## **FIGURES LIST**

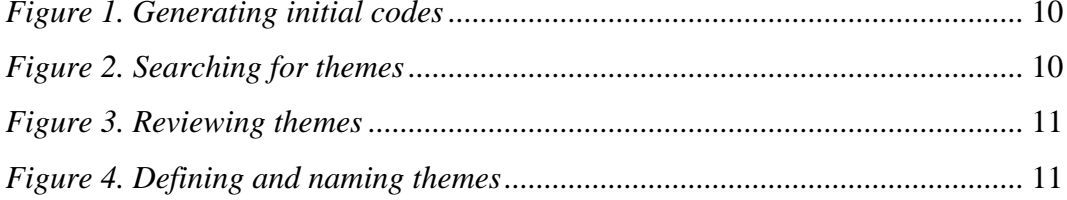